#17

#### Copyright 1984

#### TIGERCUB SOFTWARE 156 Collingwood Ave., Columbus OH 43213

Distributed by Tigercub Software to TI-99/4A Users Groups for promotional purposes and in exchange for their newsletters. May be reprinted by non-profit. Users' Groups, with credit to Tigercub Software.

Ny new catalog #5 is now available for \$1.00, which is deouctable from your first order. It contains over 130 programs in Basic and Extended Easic at only \$3.00 each (plus \$1.50 per order for casette, packing and postage, or \$3.00 for diskette, PFEM).

The entire contents of Tips from the Tigercub Nos. 1 through 14, with more added, are now available as a full disk of 50 programs, routines and files for only \$15.00 postpaid.

Nuts & Bolts is a diskfull of 100 (that's right, 100!) XBasic utility subprograms in MERSE format, ready for you to merge into your own programs. Contents include 13 type fonts, 14 text display routines, 12 sorts and shuffles, 9 data saving and reading routines, 9 wipes, 8 pauses, 5 music, 2 protection, etc., all for just \$19.95 postpaid!

And if you send an order before 31 December 1984 and mention your user group, you may take a 10% discount.

hy 28-Column Converter, published in Tios #15, has a bug which causes a line to disappear if the wrap-around causes it to begin with a period and you are using the formatter option. Here is the fix -Change line 300 to read: 300 FDR W=1 TD 5 :: KEAD Ch\$,R\$ Change line 260 to read: 280 DATA &.(.k.),^,\*,\*,:...\ In other words, your DATA ites will be the "at" sign above the 2, the left Minety-Miner from the 996-3 Users Brown Association (3535 So. H. St. 493, Bakersfield CA 93304), also only 412 a year. Their roster of writers is beginning to look like the Who's kno of the Tl world.

brace on the front of the Fler, the

ampersand on the 7 key, the right

brace on the front of the 6, the

Carat sign above the s, the tilde on

the front of the k. the asterisk

above the 8. the whatsit? on the

front of the A, the period, and the

automatically turn off the automatic

fill and adjust, and turn it back on.

At the end of line 180, and :: FRINT

#2:".NF" and change line 270 to bear

in your program den't contain those

oddDall characters, all should be

well. however, the program has one

more bug which is common to all

26-column converter programs, and for

which I can find no really good fix.

If a program line is exactly 50

characters long, the next program

line will follow immediately after it

instead of starting on the next line.

So, load the file in the Editor mode

and scan it before you print it. If

any of you whiz kids (or whiz

grandpas) can figure out a way to

program around that problem, please

write a- 1-line XBasic program which

would take only 70 seconds to

scramble the numbers' from 1 to 255

into a completely random sequence

without duplication, Richard

hitchell, the editor of Super 99

Monthly, came up with an algorithm

which is shorter than mine and runs

about 10 seconds faster - but it sure

1 DIM A(255).C(254):: RANDOM

IZE :: CALL FEEK(-31808.8)::

IF B=O OR A(B)=B THEN I ELS

E C(D)=B :: A(b)=B :: D=D+1

:: IF D=255 THEN END ELSE 1

Super 99 Monthly, you should be! It's

only \$12 a year, and full of yery

useful proprams, routines and tips.

The address is Bytemaster Computer

Services, 171 Mustano Street, Sulphur

Also be sure to get the National

LA 70663.

And if you're not subscribing to

does them up a lot of memory!

A challenge in Tips #9 was to

let me know!

:: CLOSE #2 :: CLOSE #1 :: END

Now, as long as the text stripgs

J :: PRINT #2:".F1:AU:"

A couple of other changes all

Dackslash on the front of the I.

Danny Michael has Written an asseably landuage program Which will dumb a graphics screen to a dot satrix printer (Epson or Bealmi, and probably others) in less than 50 seconds - and he's giving it away. Just send his an initialized disk in a diskette mailer with an address label back to you and enough return postage. His address is Koute 9, Box 460, Florence AL 35630.

Please, can ANYONE tell me where I can buy diskette mailers at a decent price? The cheapest I have found are \$0.65 each for an 11° x 9° piece of cardboard!

Somebody said they liked my Alphabet Song in the last firs, and somebody else wanted sole core routines for the speech synthesizer, so I put it all together and here's what I came up with. If you'can type the alphabet without a mistake, you get an encore.

100 LALL ELLAR 110 PRINT \* AL PHABET S 686\* 120 FUR J=1 TO 20 130 PRINT 140 NEXT J 150 PRINT by Ji Feterson\*: : "Wait, please" · : 160 OFFN #1:\*SPEECH\*.OUTPUT 170 DLM 13(26.2) 180 Dale 12.12.4.4.1.1.4.7.7 ,8,8,10,10,10,10,12,4,4,7,8, 6.10.4.8.8.10 190 FUR J=1 10 26 200 EEAD X 210 T\$(J,1)="//"&STR\$(X)&" \* \$STR\$(1/101321 220 I\$(J.2)=CHR\$(J+64) 230 NEXT J 240 T\$(23,2)="DOU8LE"&"!"&"! "t"U" 250 CALL CLEAR 260 FRINT "KEADY - TYPE THE

#### FACSIDENT'S CORNER 5 -

We have had members show interest in having some more programming classes this year. Last year's program was our first attempt at teaching programming and the experiance gained from this venture should make classes this year more rewarding. This is a major project for a group of our size and it will require that several people take part or there will be no point of doing it. If enough people show interest we will go ahead and start the classes. It's up to you, If you want programming classes again this year let someone know.

Another consideration that has to be delt with is the election of next year's officers. A nominating comitee has to be organized in or before November and nominations have to be made in December. Now is the time to start thinking about next year's leadership. This is an important decision an it should not be passed over. You also might consider running for an office yourself. My experiance has been very rewarding and I would encourage you to consider very strongly running for an office in this Group.

One final note before I finish this article and go to bed. By the time that you read this, our Group should own a new 99/4A. This should be a very important addition to the Group. The demonstrations that we now have at all our meetings will be possible without someone having to tear his or her system apart and bringing it to a meeting. If things go well next year we should be able to expand this system little by little until we have a nice system for meetings and public demonstrations.

That's all for this month, Goodnight!

Dave TI'S SECRET WORD FROCESSOR

I have been aware for some time now that the editor portion of the Editor Assembler cartridge could be used as a word processor, but I have discovered a new twist that some of you may be interested in. Since both Writer and E/A use disk files that have the DIS/VAR 80 attributes, they both can read eachother's mail. After playing with the two cartridges for a while, I found that one could create a document with E/A that the formatter section of Writer would use to

make a print-out. This document should include all the necessary formatting commands so the printed document would have the correct margins etc. At first this might not seem to be so useful because you probally know that E/A can also be used to send text to a printer, however, consider the following example.

Our newsletter is prepared using Writer with the left margin at 0 and the right margin set at 79 and justified. It is impossible for E/A to right justify margins. Now, suppose that one of you wanted to contribute an article for our newsletter and you have E/A. You could easily write that article with your E/A in such a way that the newsletter staff could make a correct print-out without retyping. The first line of this document would need to look like this:

#### .FI;AD;LMO;RM79

These are the format commands required to set the margins and justify the right margin.

I am writing this article using E/A just to prove that this system will work. Now, those of you out there who have Editor Assembler ,even if you do not have a printer, have no excuse for not contributing your fine thoughts to this newsletter.

#### MEMBER NEEDS PROGRAM HELF

One of our newer members, Dave Russell, is an amateur radio operator. He has a program for his TI to keep track of a listing of other operators. This program works fine until he inputs 120 names, then it locks up. He thinks that the memory is full at this point.

Dave's system consists of Extended Basic, 32K Expansion, Disk Drive, etc. The inputs consist of: Call Sign, Amateur Class, Name, Street Address, City-State-Zip, and Phone. Each of these strings are dim'ed at 200. We countedall the characters in one set of entries and came up with 56 characters. With 120 entries of similar length he should be using aprox. 6.72K of memory, not enough to fill his system.

If anyone out there has any ideas about what is happening, why don't you give Dave a call at (317) 662 8621 or write to 414 W. 4th Street, Marion, Ind. 46952. I'm sure Dave will be happy for any assistance that you can offer:

#### XBASIC sold \*

A Lubbock, Texas, software company has obtained the rights to produce the Extended BASIC cartridge. SunWare Ltd. president Charles Roberts confirmed that the company has purchased the rights to the cartridge from TI. Plans for continued distribution, as well as the production rights to other TI cartridges, is not known at this time.

#### New catalog out \*

Tenex Computer Marketing Systems has issued a new edition of its "Everything Book for the TI Home Computer." The magazine-sized catalog includes 48 pages of TI and third-party products. The catalog will be sent free to anyone who asks for it, according to the company. For more information, contact Tenex at 1-800-348-2778 (219-259-7051 in Indiana). Or write to the company at P.O. Box 6578, South Bend, IN 46660.

Changing shape \*

Tired of that plain, blinking square called a cursor? Like to see something in a designer cursor? Perhaps in the shape of the state of Texas? According to the Columbús (Ohio) 99/4A Users Group, you can do this with a series of CALL LOADs. (We recommend caution when using any CALL LOADs as results in some cases may be unpredictable). This transformation requires a memory expansion and Extended BASIC. Here's the program: the redefined cursor into high memory where it will remain until you QUIT or type BYE. Other Extended BASIC programs may be loaded and the cursor will remain in its redefined shape.

Enter RUN and the program loads

الما المراجعة المراجعة المراجعة المراجعة المراجعة المراجعة المراجعة المراجعة المراجعة المراجعة المراجعة المراجعة

Line 4 carries the workload here.-CALL LOAD (12288,0,0,0,0,0,0,0,252) results in a flat line cursor. Deletingline 4 results in an invisible cursor. Now, that could be amusing.

1 CALL CLEAR :: CALL INIT 2 CALL LOAD(8196,63,248) 3 CALL LOAD(8196,63,248) 4 CALL LOAD(16376,67,85,82 ,83,79,82,48,8) 4 CALL LOAD(12288,48,48,63 ,255,254,124,24,12) 5 CALL LOAD(12296,2,0,3,24 0,2,1,48,0,2,2,0,8,4,32,32 ,36,4,91) 6 CALL LINK("CURSOR") :: END

Lower-case letters \*

As you know, the difference between a lower-case and uppercase letter in TI BASIC or Extended BASIC is a matter of scale. Everything is in upper-case. TI uses smallscale upper-case letters to serve as lower-case letters. The following listing comes from

The following listing comes from the Johnson Space Center Users Group of Houston, Texas. The data 'statements real-firm the lower visc 'letters, though not with true dus 'out-rs' (Perhaps with a little time 'you could create DATA statements

appearance of a number of program: 100 INPUT A\$ 110 REM GOSUB 5010 5010 DATA 0000003804304430 5020 DATA 0040407844444479 5030 DATA 0000003C4040403C 5040 DATA 0004043C4444443C 5050 DATA 000000384478403 5060 DATA 0018242020702020. 5070 DATA 0000304838082810 5080 DATA 0040404078444444 5090 DATA 0010001010101010 5100 DATA 0004000404042418 5110 DATA 0040485060504843 5120 DATA 00101010101010101 5130 DATA 0000002854444444 5140 DATA 0000007844444444 5150 DATA 0000003844444433 5160 DATA 0000704870404040 5170 DATA 00001C241C040404 5180 DATA 0000005864404040 5190 DATA 0000003c40380478 5200 DATA 0000207020202418 5210 DATA 000000444444433 5220 DATA 0000004444442810 5230 DATA 0000004444546C44 5240 DATA 0000004428102844 5250 DATA 0000442418102040 5260 DATA 0000007cna102070 5300 RESTORE 5010 5310 FOR I=97 TO 122 5311 READ A\$ 5312 CALL CHAR(I,AS) 5313 NEXT I 5320 REM RETURN 5325 GOTO 100

that would produce true descend-

ers.) We'll let you decide how to use

the statements in your programs.

We! .: 1 lit rather easy via a GOSUB

and that listing to improve the

#### . 11. - 1893 - 21. - 126 80095

For sovene who is considering upgrading their present Texas Instruments Computer systems with some of the new Corcomp equipment, please note that we have two members that either now have, or soon will have Corcomp equipment. Jerry Rowe has the new 9900 Disk Controller Card that he will soon be using in the TLP E Box along with the Foundation 128K Memory Expansion Card. Jerry Clasby advises us that he has just placed an order for Corcomp's 99000 Expansion System (the big one).

Jerry Rowe has found that the new disk controller card will not work with the 128K card but advises that Corcomp is aware of the problem and will make the necessary corrections in aprox. two weeks. From looking through the manual, however, he is very excited! He uses a IBM FC at work and save the Corcomp card is better than anything that IBM has to offer. If you want to talk to Jerry about this card or the 128K card catch him at the next meeting or give him a call at (317) 664 1994.

Dur second Jerry advises that his 99000 system is on back order because production has not started on this item yet. Corcomp says that this expansion system will be avaible in September or October and they plan on shipping orders to User's Groups first. Jerry Clasby can be reached at our meetings also or by calling (317) 981 2068.

See how handy a User's Group canybe?

#### 

Last month we recieved our yearly reminder from our insurance company to let us know that it was time to pay the premium on our homeowner's insurance. Included in the envelope with the premium notice was a very interesting slip of paper. It seems that our company (State Farm) has extended it's coverage to include \$3000 for home computer coverage. This coverage covers both hardware and software.

It probally would be to your advantage to see how your insurance company's coverage is written. Home computers are probally a hot item for robbers and we all know what fire or water would do to our little toys. In my case this coverage is not costing me any extra so I think I'm finally getting a pretty good deal.

## 

#### FOR SALE

Texas Instruments Expansion System with: 32K memory, RS232, parallel printer cable. TI disk controller, (2) Teac 55B half-height dsdd disk drives, Multiplan, Editor Assembler. Forth, Super Debugger. - All for \$700.00 (or just \$400.00 with (1) TI sssd Shugart disk drive.)

Home Budget Management cartridge - \$5.00

Editor Assembler manual - \$5.00

Call or write: Tom Weir (317)472-3192 254 W 5th St. Peru, IN 46970

2. Discussion of the second second s Second second second second second second second second second second second second second second second second second second second second second second second second second second second second second second second second second sec

 $\langle \rangle$ Notes and News  $\langle \rangle$ # Reprinted from P. U. G.  $\langle \rangle$  $\langle \rangle$ < >  $\langle \rangle$ There is also a test mode avalible on HOPPER and STAR TREK  $\langle \rangle$  1  $\langle \rangle$ as on many other games. Shift(8-3-8)  $\langle \rangle$  $\langle \rangle$  $\langle \rangle$ -RUMOR has it that Corcomp has aquired the rights to build  $\langle \rangle$ 175  $\langle \rangle$ modem cards for the PEB and also the rights to the quadraphonic  $\langle \cdot \rangle$ sound card.Stay tuned for more...  $\langle \rangle$  $\langle \rangle$  $\langle \rangle$  $\langle \rangle$ No word from FOUNDATION on the 80 column card yet.  $\langle \rangle$  $\langle \rangle$  $\langle \rangle$  $\langle \rangle$  $\langle \rangle$ Triton Inc. has most every TI module still in stock, including <> Ed/asm, Mini-mem, Xbasic and more. Call for a Catalouge  $\langle \rangle$  $\langle \rangle$  $\langle \rangle$ (800) 227-6900  $\langle \rangle$  $\langle \rangle$  $\langle \rangle$  $\langle \rangle$ This is very useful, but if you press the FCTN, H, N and space bar  $\langle \rangle$ at the same time, is acts the same as if you pressed quit.  $\langle \rangle$  $\langle \rangle$  :  $\langle \rangle$  $\langle \rangle$  $\langle \rangle$ With the price of modules at less than \$10 for most, and with  $\odot$  $\langle \rangle$ christmas approaching, there are many inexpensive gifts for  $\langle \rangle$  $\langle \rangle$ hackers. The best of the <\$5 are: Parsec, Ti-invaders, Hopper,  $\langle \rangle$  $\langle \rangle$  $\langle \rangle$  $\langle \rangle$ moonmine and car wars. Avoid these dull titles: Tombstone City,  $\langle \rangle$ munchman, sneggit, hunt the wumpus and congo bongo.  $\langle \rangle$  $\langle \rangle$  $\diamond$  $\langle \rangle$  $\langle \rangle$ You can cancel the load cassette data of save to cassette mode  $\langle \rangle$  $\langle \rangle$ in Tunnels of Doom by pressing Shift E. Also works with some  $\langle \rangle$  $\langle \rangle$ other modules.  $\langle \rangle$ · < > .  $\langle \rangle$  $\langle \rangle$ There are two other fine publications available for the TI  $\langle \rangle$ one is beginner oriented and the other is an excellent sourse  $\langle \rangle$  $\langle \rangle$ of comprehensive information.  $\langle \rangle$  $\langle \rangle$  $\langle \rangle$  $\langle \rangle$  $\langle \rangle$ Smart Programmer \ Home Computer magazine  $\odot$  $\langle \rangle$ Millers Graphics \ PD box 5537  $\langle \rangle$  $\langle \rangle$ 1475 W.Cypress Ave. \Advanced Eugene Or 97405  $\leftrightarrow$ San Dimas CA 91773/  $\langle \rangle$ \$25/year  $\langle \rangle$ \$12.50/year  $\langle \rangle$ 1  $\langle \rangle$  $\langle \rangle$  $\langle \rangle$  $\langle \rangle$ The smart programmer has detailed memory mapping, while the  $\langle \rangle$ HCM has article of the "how to turn it on" type. For my  $\langle \rangle$  $\langle \rangle$  $\langle \rangle$ money I'd subscribe to 2 years of Smart Programmer instead of  $\langle \rangle$  $\langle \rangle$ Hcm. However, if you only dabble with your 99/4a occasionaly  $\langle \rangle$ <>you will probably prefer HCM.  $\langle \rangle$  $\langle \rangle$  $\langle \rangle$ Unisourse has P-code cards for \$99. they also have the new  $\langle \rangle$ <>  $\langle \rangle$ Sunware Extended Basic modules for \$69. 1-800-858-4580. You  $\langle \rangle$ may also obtain their new catalog for \$4.50  $\langle \rangle$  $\langle \rangle$  $\langle \rangle$  $\langle \rangle$  $\langle \rangle$ Tex-Comp has Parsec and many other modules for \$4.95. Tunnels  $\langle \rangle$ of Doom and the Adventure Modules are only \$6.95. If you do  $\langle \rangle$ Ć> not have Tunnels of Doom, you are missing the best Dungeons  $\langle \rangle$  $\langle \rangle$ and Dragons type of computer game ever created. Also of  $\langle \rangle$  $\langle \rangle$  $\langle \rangle$ interest is Touch Typing Tutor for \$9.95. 818-366-6631  $\langle \rangle$ or write to P.D. BOX 33084 Granada Hills CA. 91344  $\langle \rangle$  $\langle \rangle$ 

Last month I wrote a little atricle that repeated what other is an Groops had been publishing in their newsletters. It said, in part, that runner had it that Home Computer Magazine was having serious money problems. This seemed like it well and, the true of the time because I had not seem why we not nothe.

A few days after this was published in our newsletter my latest copy of HCM finally found it's way into my mailbox. Guess what, It's Different now! This issue had over 130 pages and the only advertizements were for their own software. They hope off the rack sales, subscriptions, and software sales will support the magazine without resorting to in the magazine advertizing. They also hope this polocy will give them a more objective editorial package, as well as more room for articles and programs.

Another thing they are doing now, is offering all the programs from each issue, that are for your computer brand, on tape or disk. The price for this is \$3.95 with proof of purchase of the magazine. This sounds like a prety good deal to me.

Although I do miss the advertizements (I like to dream), I have to admitt they have a pretty good package now. The next time you see a copy why not pick it up and take a look.

#### MIAMI COMPUTER SOCIET: SPONSORS CS89

#### by: Greg Grenwald

The Miami Computer Society announces that beginning Monday, October 22nd they have placed, the first Computerized Bulletin Board System in Miami County on-line for public access. H Computerized Bulletin Board System, hereafter referred to as a CBBS, is an on-line computer you may access from sour computer over the phone lines. Typical features of a CBBS include: message storage and retrevial, electronic mail, announcements of interest to computer hobbists, lists of items for sale, file up and downloads and, of course, "chatting" with the system operator or SYSOP. All these features and more will be available on "Blackboard-80", the CBBS sponsored by the Miami Computer Society.

Membership in the Miami Computer Society is not required to gain access to the Open Access area of the board. However, to gain the full benefit of all features of "Blackboard-80" you must be a CBBS supporting member of the Society. One of the extra benefits available to CBBS members is access to the File Download section of the board where we expect to have several Public Domain programs available for various computers. Regular non-CBBS membership in the Society is  $\pm 6.00$  per year and CBBS membership dues are only  $\pm 18.00$  more for a total of  $\pm 24.00$  annually.

To access the Open Area of the CBBS all you need is your TI-99/4A, the RS-232 card, a 300 baud (bps) modem, and terminal software such as the Terminal Emulator II. Set your terminal program for 300 baud (bps), full duplex, no parity. The access number is 473-4782.

For further information about the Niami Computer Society and the CBBS access the board or call Neil McCreary, Society President, at 473-6160.

#### New Monitor from Sears

I have been using my computer for word processing for some time now. My set-up includes a 13 inch standard color television set. Resolution with this set-up is not the best, but I did not realize how bad it was until the family's TV went into the repair shop.

I relocated the color set from the computer to the family room and borrowed my son's "\$30.00 Special" 12 inch black and white for the computer. "TI Writer" was handy so I loaded a file to take a look. After trying a couple of forground/backround combinations I was amazed! Finally I could read what was on the screen!

Not wanting to go to the trouble of having one set for color graphics and another for text. I put the color set back on the computer when it became avaible. Since then, however, I came across something that would seem to combine the best features of both sets.

Sears is advertizing a combination TV set and color monitor. This unit is a 13 inch color set with the latest in high resolution electronics and screen. Input jacks are provided so your computer can bypass the tuner giving an even better display. These features should make for an excellent color graphics display.

This set has two additional features that should make word processing a more pleasant task. First therewis a compression switch that compresses the images 30 percent making text sharper and more readable. Secondly there is a "green switch" that turns on a special all green display just like those high priced computers and word processors.

At \$339.99 this set is priced nearly the same as other TV/monitors but a true monitor (without tuner) would probally be somewhat less expensive. For more information take a look on page 611 of sears' "Wish Book 84".

190- 11 - 441-

#### MICROPENDIUM

الديوم ويعربون المارية المارين المراجع

For those of you who are not satisfied with the publications now available for the TI Home Computer, I would suggest that you take a look at Micropendium. This monthly publication comes to our Group and is available to any member.

Micropendium is devoted entirely to TI/994A Home Computers and their compatibles. The publication is printed on newsprint and is folded bookstyle in an 8-1/2 x 11 size. It is delivered monthly (and you do get one every month, unlike some others) by third class mail unless you pay extra for first class delivery.

Each issue seems to grow a little thicker with the current issue at 32 pages. They predict that 40 pages is not too far away. Contents include: Editorial material, Product reviews (with space for rebuttals from the manufacturer), news items, and letters from readers.

Subscription costs are \$12 for 12 issues by third class or \$15.50 for first class. I think that if you will take the time to look over a few issues (we have them in our correspondence library) you will agree that this is a very low price for a fine product.

Date remainder at propped at a note of the innee questions. The first question was regarding a "random" problem with his console. It seems that on occasion it would "lock up" during program execution. At other times the unit would perform normally. He replaced the console but a diagnostic check indicated that it was C.Y.. The question is; Why did this faulty unit check out C.K.?

Intermittent problems are the most difficult to diagnose. You just cannot find a problem if it goes away. A troubleshooter must try to force the problem to re-occur or just wait for it to happen. If the problem does not re-occur during diagnostic checks then the unit will check out O.K.

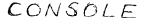

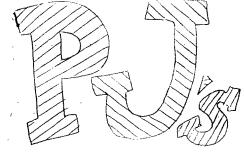

### COMMENTS

Second question: How can be protect his unit from a static zapp?

Here are a few steps that may help:

1. Buy a humidifier. Dry air helps promote static charges; a real problem in winter months. The more humid the air, the more difficult if is to accumulate a static charge.

2. Treat the work area with a commercially available anti-static spray.

3. If you use a metal desk touch it before you touch any of your equipment. Also run a ground wire from your desk to a metal water pipe or similar earth ground.

4. Consider an anti-static mat for under your work area. These are available from many computer and office supply dealers. Some of these products, however, are quite expensive.

5. Take your shoes off before you walk over to your computer. Your body will not be as well insulated and will not as readily hold a static charge.

Last question: How can one of those nasty static charges get through a plastic (insulating) keyboard and into a computer's sensitive circuits?

A plastic keyboard may provide insulation for a couple thousand volts. A short walk across your living room carpet can produce charges of 20,000 to 30,000 volts. This great a charge can travel between the keys in the keyboard or through any crack in the computer case. Only 10 to 15 volts need reach some computer components to cause permanent damage.

Keep the questions coming!!! Send all correspondence to: Paul L. Johnson, c/o Miami County Area 99/4A Home Computer Users Group, P.O. Box 1194, Peru, IN 46970 ALFHABET\* 270 1=. 200012115 250 LALL KEILL, K. SI) 300 IF (ST(1)+(K(65)+(K)+0)T HEN 290 310 IF KOK2+1 THEN 330 320 T=T+1 330 FRINE #1:T#(K-64,1):T#(K -64.21 340 CALL HCHAR(12,17,K) 350 K2=K 360 IF K<>90 THEN 290 370 1E 1=25 THEN 390 380 3070 320 390 FUR K=65 10 90 400 CALL HCHER (12, 17, K) 410 PK1NT #1:1\$(K-64,1):T\${K -64.2) 420 NEXT K 430 PRINT #1:T\$(1.1): "NOW IV E\*:1#(3,1):"5A1D MY":1#(5,1) :"A 5":1\$(3.1):"5EEZ" 440 PRINT #1:T\$(8.1):\*WONT Y 00":T\$(10,1):"COME AND":T\$(1 2,1):\*PLAY WITH\*:T\$(1,1):\*ME

#### 450 6010 270

Terry Atkinson's routine to redefine the cursor has aroused some interest, sp I fiddled around and came up with this version to change the cursor automatically to whatever character, hormal or redefined, that you input.

100 !CURSUR CHANGER by Jim P eterson 110 INPUT A\$ :: A=ASC(A\$):: CALL CHARPATIA.A#1:: FUR J=1 TO 16 STEP 2 :: HS=5665(AS, J.2):: CALL HEX DEC(H\$.D):: i=T+1 :: H(T)=D :: NEXT J :: 120 CALL INIT :: CALL LOAD18 195.63.248) 130 CALL LOAD(16376,67,85,82 ,83,79,82,48.8) 140 CALL LOAD(12289, H(1), H(2) ),H(3),H(4),H(5),H(6),H(7),H (8)) 150 CALL LBAD112296.2,0.3,24 0.2.1.48.0.2.2.0.8.4.32.32.3 6,4,91) 160 CALL LINK("CURSOR")!THAN KS TO TERRY ATKINSON 170 SUB HEX DEC(HS,D):: N=! :: DEC≈O

160 FOR J=1 10 LENTRS:: AS= 5605(H\$,LEN(H\$)-J+1,1):: IF Ac1(H\$) So TheD H1-(Dens)(S) D LISE H1=/AL(IA\$) 190 DEC=DEC+N\$HT :: N=N\$15 : : NEXT J 200 IF LEC(32768 THEN D=DEC ELSE D=-(65536-DEC) 210 SUBEND

And of course you can always color the cursor with CALL COLOR(0,5,11) or whatever colors you like.

host folks don't seem to know, and some folks refuse to believe, that the Memory Expansion can't storestrings. If you are one of the disbelievers, plug in your Memory Expansion and try this -

> 100 FOR J=1 TO 255 :: M\$=M\$4 CHR\$(J):: NEXT J 110 DIM A\$(100):: X=X+1 :: A \$(X)=M\$ :: PRINT X :: GOTO 1 10

Now KUN that. On my console, I get MEMORY FULL when 1=43 although the 517E command shows I have 24339 bytes of program space free (in the Expansion) - but only 204 bytes of free stack (in the console). Without the Themory Expansion I can get I up to 51, and in Basic to 53.

This can be a serious handicap if you are running a program which reads in a large number of strings from DATA statements, or generates strings while running.

Of course, when the Memory Expansion is attached, the program and the numeric variables are stored in the Expansion, leaving all the console memory available for strings - but if you do not generate strings, the console memory remains unused, because numeric data cannot overflow into it!

If your program generates more numeric variables than the Memory Expansion can holo, you can however store them in the console by converting them to strings, using SiKs, and convert them back to numbers with VAL. This will allow you store an additional 700 to 900 or more numbers. Try this ~ 100 215 A(29-0).-5:200031: F Cr X=1 TO 3000 3: 6(X)=57 3: -52 (7 2 5) 221 X 110 -53-5 3: 45:0521(1) 110 -53-5 3: 45:0521(1) 11 FKIR: 5 3: 600(1)

When you get ManOfy FULL, type SIZE.

<u>Dave Kenkenberger</u> sent we a neat little routine, and I played around with it a bit. For you who are not football fans, I'd getter explain that the wave is performed at football stadiums when the cheerleaders get the mass to start and cheer, one seating section at a time, across the stadius - and chose arunks on the root are usually cut of sequence.

90 1THE WHYE BY David Feater. perger/modified by Jim Feter SCA 100 GALL CLEAR :: DALL SUREE N(4) 110 As="IIthe wavell" 120 DISPLAY AT(4, 14-LEN(45)/ 21:45 130 Es="press any key to sto **0**\* 140 DISPLAY AT (22, 14-LEG (55) / Ż):8\$ 150 EI="995A3C3L3C3L1466" 150 As="000018187E803C3C" 170 FOR CH=Y1 TO 118 :: CHLL CHAR (CH, A\$):: M\$=M\$VCHA\$ (CH ):: NEXT CH :: FOR R=8 TO 12 :: DISPLAY AT(R, 1):M# :: NE XI E 175 FOR T=1 TO 26 STEP 5 :: DISPLAY AT(22, TI: SEST(MI, T, 1 ):: NEIL I 180 FOR CH=91 10 123 :: CALL CHARILH. 59) :: DALL CHAR(CH-5.A\$):: UALL SUCAD(-5-9,-7.5 #mm0):: CALL KEY(3.K.ST):: 1 - STOO THEN STOP 150 NEXT CH 1: 60/0 160

MEMORY FULL

Haopy hackin's

Jim Feterson

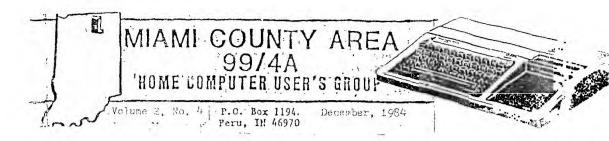

## Texas Instruments vendors slash software prices

Those who have waited until now to buy TI cartridges may find that the wait was worth it.

Vendors of TI software are slashing prices on many items, particularly game and educational cartridges produced by Texas Instruments. Games such as Parsec that one retailed for about \$40 are now selling for \$5-\$9. The price cuts do not affect a number of applications packages, including Extended BASIC, which is not readily available in many places.

The price cutting was at the direction of Texas Instruments. Though the company is not directly involved in the sale of home computer products, much of the outstanding inventory of its software is on consignment to dealers throughout the country. Prices charged by dealers depend largely on the price TI charges the dealers. By cutting the amount it expects to receive from dealers, the dealers are able to reduce prices so as to be able to sell off remaining TI inventories.

# CorComp reorganizes again.

Cor-Comp Inc. undertook its second corporate reorganization of the past year recently following what one company executive called "a very slow summer."

Don Scofield, CorComp's chief of engineering, said in mid-September that the reorganization "will make the company stronger." He noted that the reorganization affected "a little bit of everything."

The company's 9900 expansion

system is expected to be on dealer spelves by October, Scolield said. The design of the small box was changed somewhat during the summer. Initially, the box contained an RS232 card with one serial and one parallel ports. A second board is now available that contains 32 k:lobytes of RAM memory and a doublesided, double-density disk controller. The major change in the board is the substitution of a 40-pin connector for a 28-pin connector that

NEW CATALOG FROM TRITON

eliminates the need for alignment procedures.

Scofield also noted that the company's 99000 expansion system, is still in the testing stage but that expansion boxes and front plates are already in stock. Scofield said a release date on this system will be announced at a later date. It does not seem likely at this point that the 99000 will be ready before the enc. of the year.

All of you should have recieved the Fall '84 catalog from Triton Froduct Company. As you remember, Triton is now the outlet for all of TI's remaining software. They are now sending catalogs to all those on TI's huge mailing list

If you are one of those who put off buying that special piece of softwar until the price dropped a little lower, you are in luck. Many of the mor popular Cartridges are now priced at \$5.95. Parsec, Home Financial Decisions Munchman, Tax/Investment Record Keeping, etc. seem like pretty good buys a this price to me.

This catalog has a nice selection of new hardware also. There are several expansion systems shown as well as modems, tape recorders, monitors, etc.

If you have this catalog and have put it aside, you might want to tal another look. If for some reason you do not have this catalog it would be wort your effort to locate one from someone else or by writing to Triton at P.O. Bo 8123, San Francisco, Ca. 94128.

\* Reprinted from MicroCompendium

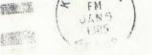

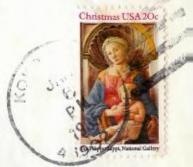

Edmonton 99ers Users Group P.O. Box 11983 Edmonton, Alberta, Canada T5J-361